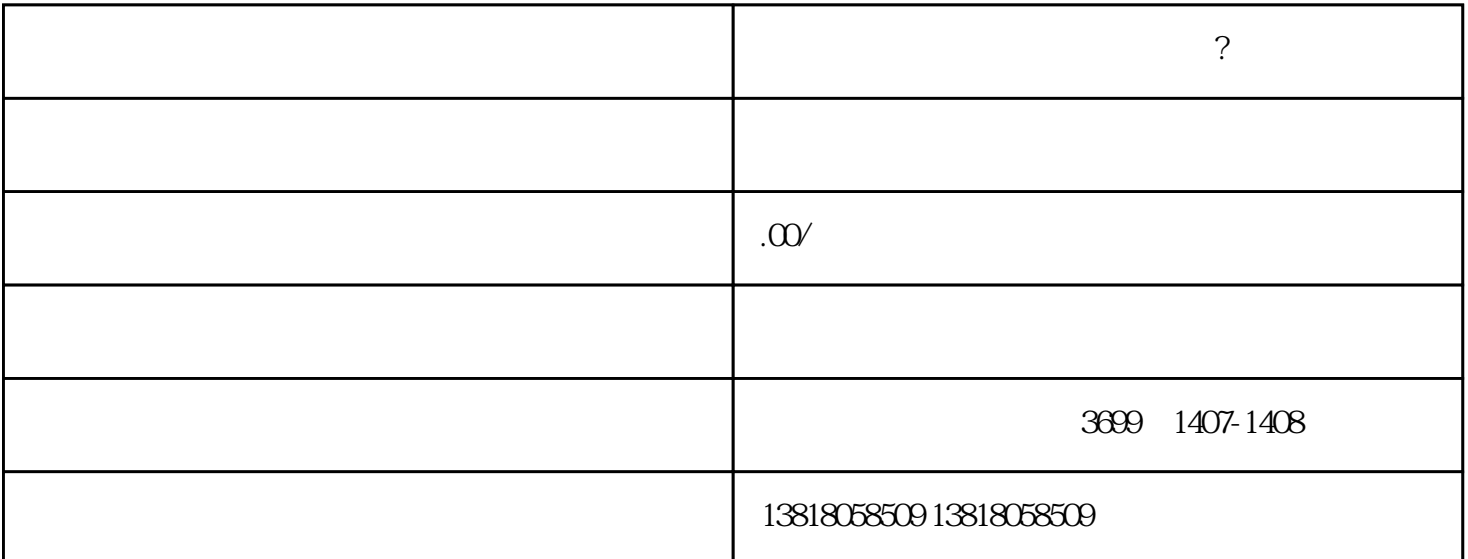

 $\frac{1}{2}$  is a set of the concept of the concept of the concept of the concept of the concept of the concept of the concept of the concept of the concept of the concept of the concept of the concept of the concept of the 务异常处理好才行!不要想着公司要注销了,就不干税务了,如果你的税务有问题,公司是一定注销不了

 $\gamma$ 

 $\widetilde{A}$ 

2、 证照不齐

 $\overline{1}$ 

 $3<sub>5</sub>$ 

 $4<sub>1</sub>$